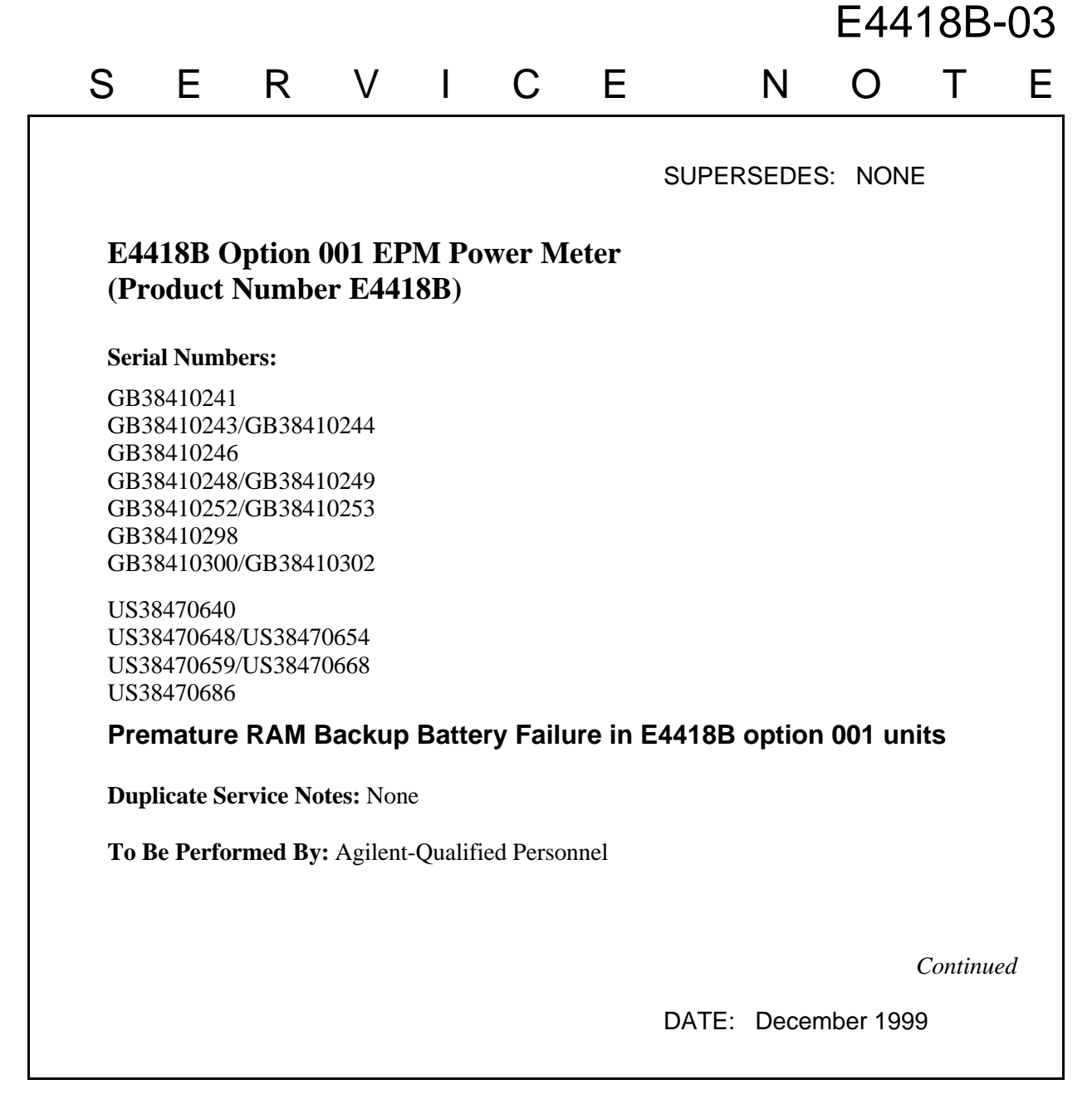

## ADMINISTRATIVE INFORMATION

SERVICE NOTE CLASSIFICATION:

## **MODIFICATION RECOMMENDED**

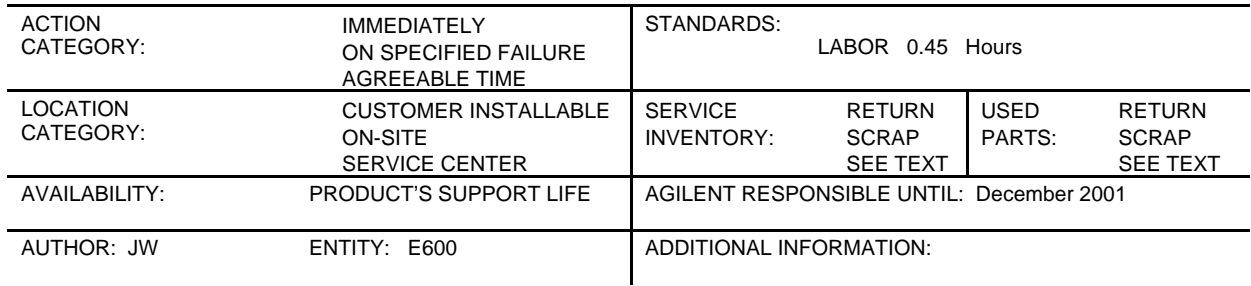

© 1999 AGILENT TECHNOLOGIES PRINTED IN U.S.A.

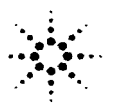

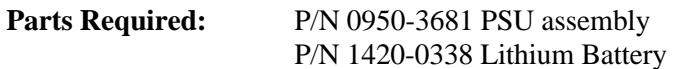

## **Situation:**

The units with serial numbers above have a design error in the PSU assembly can cause the premature failure of the SRAM Lithium backup battery. The backup battery is used to retain data in the memory when the unit is powered off. This will not affect the measurement integrity of the unit however the unit will lose all user data that was input before the power down. When the battery has failed it will display the following Power On Self Test error

RAM Battery Failed

## **Solution / Action:**

If any of the units above appear in a service center for repair or calibration perform the following procedure:-

Remove the PSU assembly p/n 0950-3445 and replace with PSU assembly p/n 0950-3681.

Remove and replace the Lithium battery on the E4418-60001 processor assembly.

Download the latest firmware from the World Wide Web. Load the processor card with the options,serial number,system version and processor revision using the following commands

SERV:SERNUM XXXXXXXXX" SERV:VERS:PROC ""C""" SERV:VERS:OPT XXX" SERV:SYST:VERS ""2""

Verify that all the Built In Self Test tests pass.